### **МИНИСТЕРСТВО ТРАНСПОРТА РОССИЙСКОЙ ФЕДЕРАЦИИ**

### **ФЕДЕРАЛЬНОЕ ГОСУДАРСТВЕННОЕ АВТОНОМНОЕ ОБРАЗОВАТЕЛЬНОЕ УЧРЕЖДЕНИЕ ВЫСШЕГО ОБРАЗОВАНИЯ**

# **«РОССИЙСКИЙ УНИВЕРСИТЕТ ТРАНСПОРТА» (РУТ (МИИТ)**

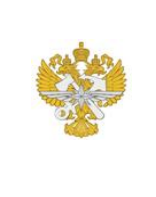

Рабочая программа дисциплины (модуля), как компонент образовательной программы высшего образования - программы магистратуры по направлению подготовки 09.04.01 Информатика и вычислительная техника, утвержденной первым проректором РУТ (МИИТ) Тимониным В.С.

# **РАБОЧАЯ ПРОГРАММА ДИСЦИПЛИНЫ (МОДУЛЯ)**

### **Системы автоматизации проектных работ**

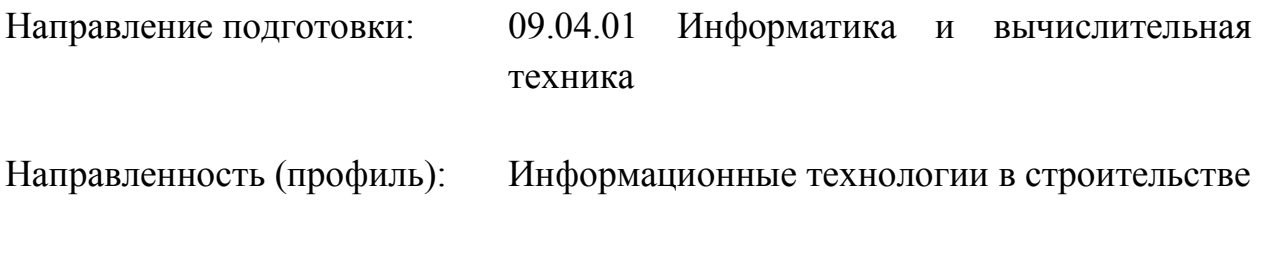

Форма обучения: Очная

Рабочая программа дисциплины (модуля) в виде электронного документа выгружена из единой корпоративной информационной системы управления университетом и соответствует оригиналу

Простая электронная подпись, выданная РУТ (МИИТ) ID подписи: 72156 Подписал: заведующий кафедрой Розенберг Игорь Наумович Дата: 01.06.2022

1. Общие сведения о дисциплине (модуле).

Целью освоения учебной дисциплины (модуля) является формирование у обучающегося:

- знаний методов, алгоритмов, программных и технических средств решения задач автоматизированного проектирования технических объектов и систем (ТОС);

- этапов проектирования ТОС;

- умения работать с методами проектирования ТОС и современными пакетами САПР ТОС;

-навыков проектирования ТОС, организации САПР ТОС.

2. Планируемые результаты обучения по дисциплине (модулю).

Перечень формируемых результатов освоения образовательной программы (компетенций) в результате обучения по дисциплине (модулю):

**ПК-5** - Знание методов оптимизации и умение применять их при решении задач профессиональной деятельности.

Обучение по дисциплине (модулю) предполагает, что по его результатам обучающийся будет:

#### **Знать:**

знать организацию и состав современных систем автоматизации проектирования ТОС, методы и алгоритмы функционально-логического, схемотехнического, конструкторского и строительного проектирования.

#### **Уметь:**

уметь пользоваться программными и техническими средствами САПР ТОС.

#### **Владеть:**

владеть инструментарием одного из пакетов САПР ТОС.

3. Объем дисциплины (модуля).

3.1. Общая трудоемкость дисциплины (модуля).

Общая трудоемкость дисциплины (модуля) составляет 4 з.е. (144 академических часа(ов).

3.2. Объем дисциплины (модуля) в форме контактной работы обучающихся с педагогическими работниками и (или) лицами,

привлекаемыми к реализации образовательной программы на иных условиях, при проведении учебных занятий:

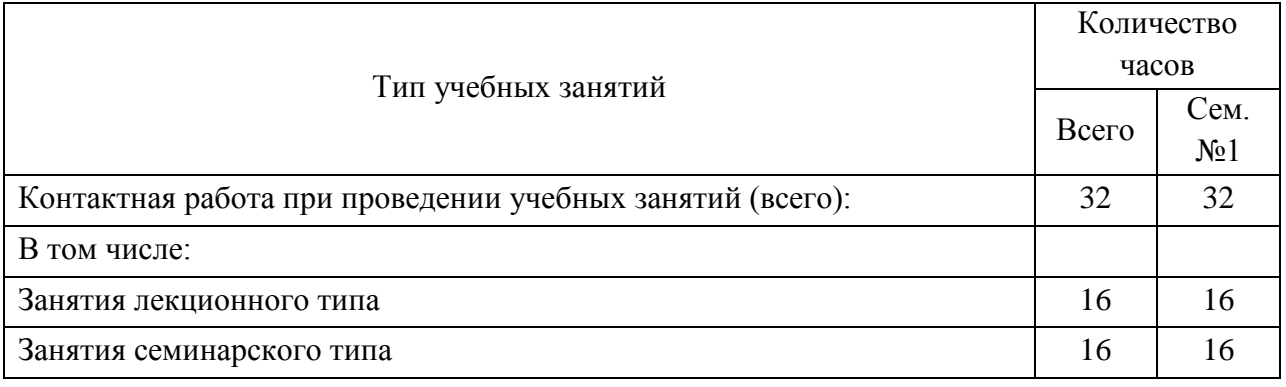

3.3. Объем дисциплины (модуля) в форме самостоятельной работы обучающихся, а также в форме контактной работы обучающихся с педагогическими работниками и (или) лицами, привлекаемыми к реализации образовательной программы на иных условиях, при проведении промежуточной аттестации составляет 112 академических часа (ов).

3.4. При обучении по индивидуальному учебному плану, в том числе при ускоренном обучении, объем дисциплины (модуля) может быть реализован полностью в форме самостоятельной работы обучающихся, а также в форме контактной работы обучающихся с педагогическими работниками и (или) лицами, привлекаемыми к реализации образовательной программы на иных условиях, при проведении промежуточной аттестации.

4. Содержание дисциплины (модуля).

4.1. Занятия лекционного типа.

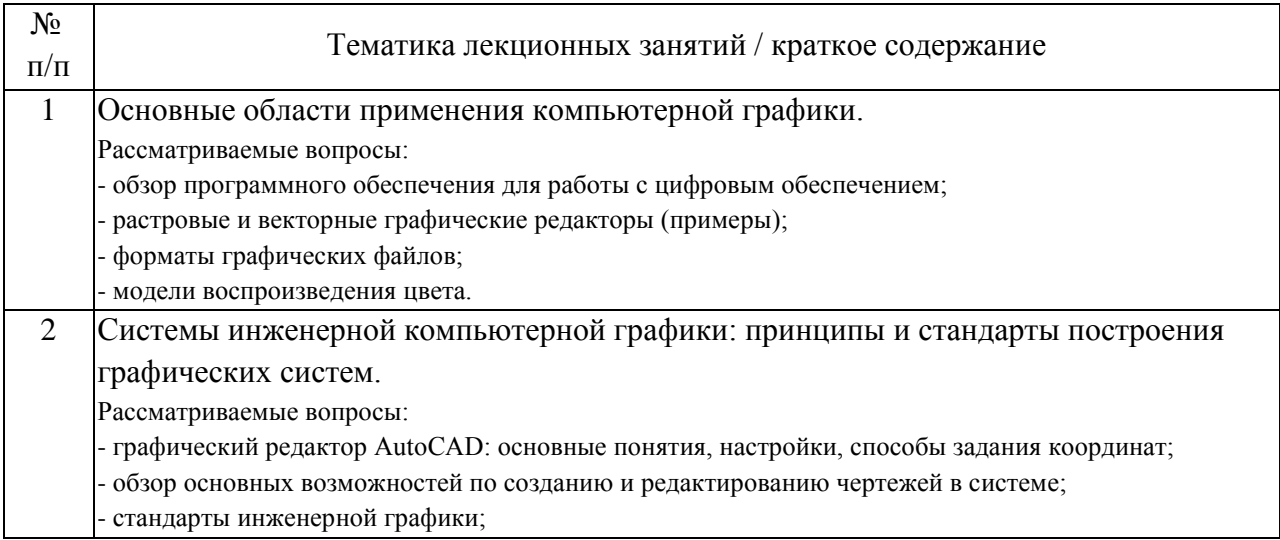

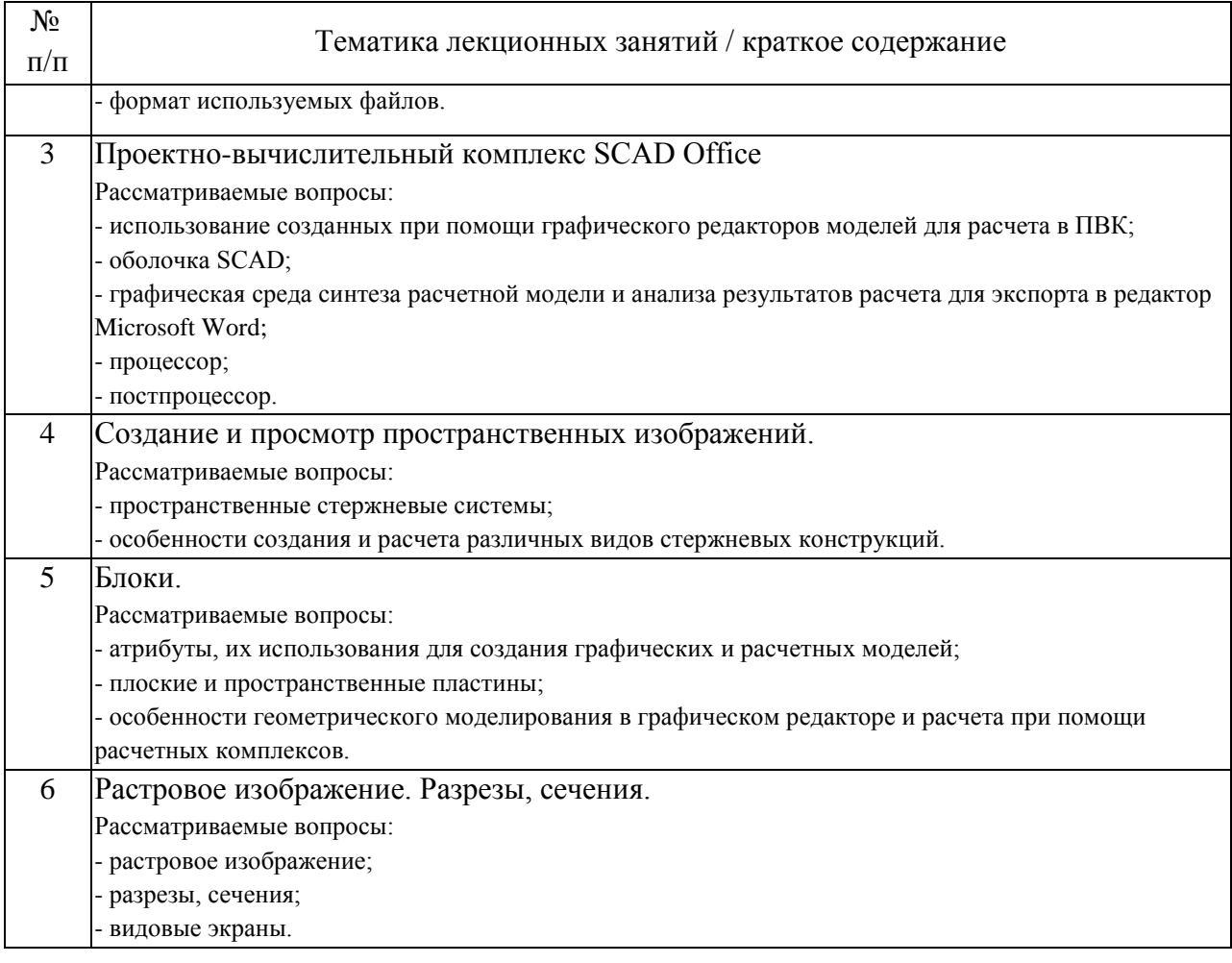

# 4.2. Занятия семинарского типа.

# Лабораторные работы

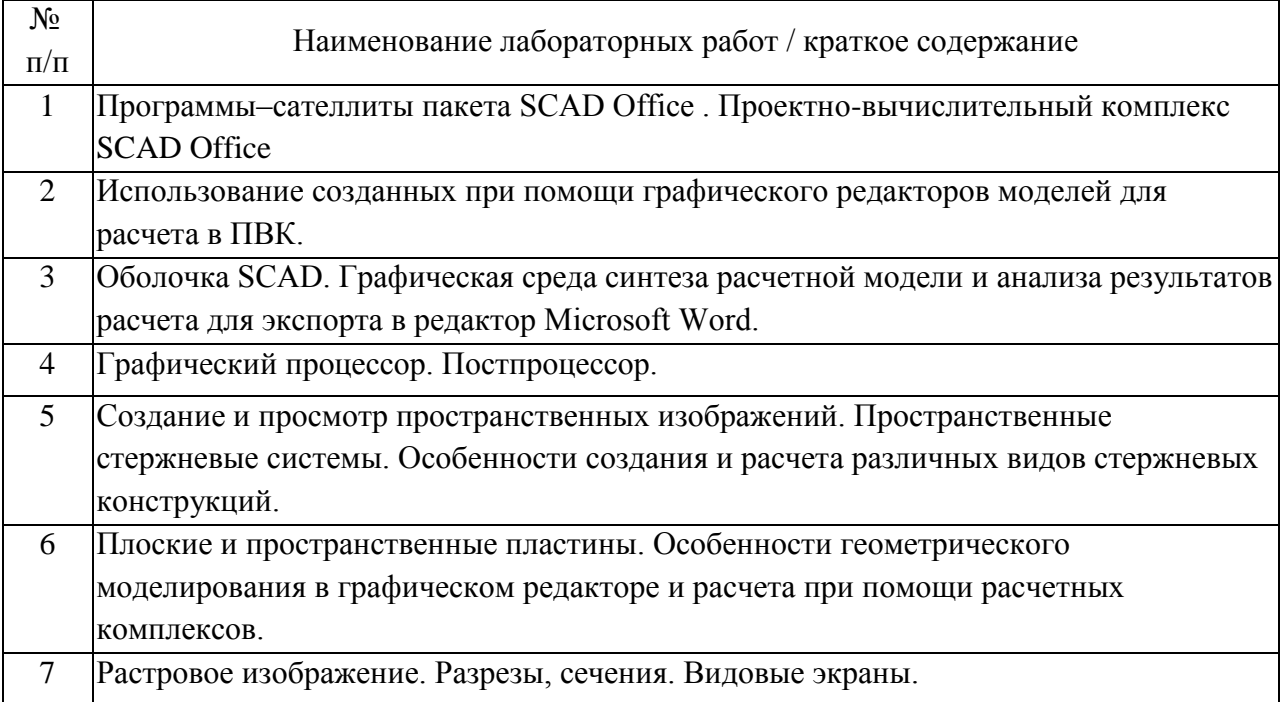

#### 4.3. Самостоятельная работа обучающихся.

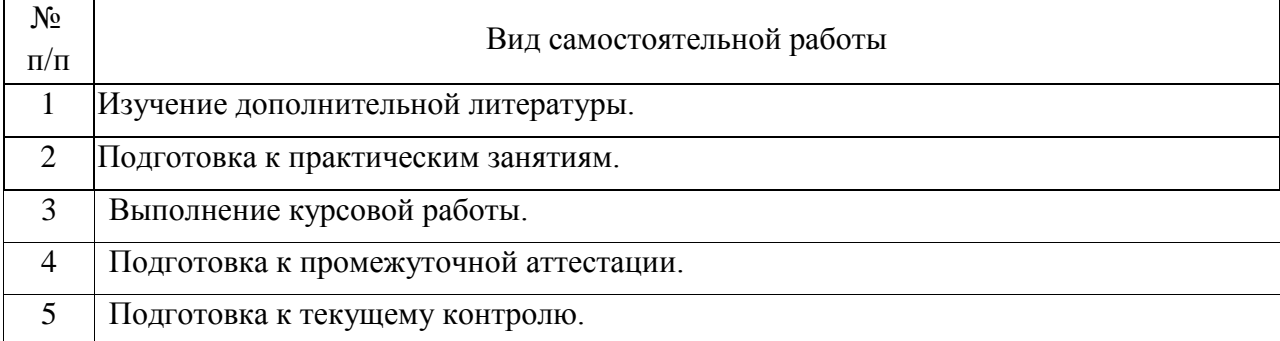

4.4. Примерный перечень тем курсовых работ

Создание по вариантам геометрической модели промышленного и гражданского сооружения. С использованием полученной модели создать архитектурное решение и осуществить прочностной расчет предложенного варианта здания( лабораторные работы закладывают основу для выполнения задания).

Вар.1 Здание вокзала.( Количество путей- 2 ,Количество этажей- 2, местоположение- Калужская область).

Вар.2 Здание вокзала .( Количество путей- 3 ,Количество этажей- 2, местоположение- Московская область).

Вар.3 Здание вокзала .( Количество путей- 4 ,Количество этажей- 2, местоположение- Самарская область).

Вар.4 Здание вокзала .( Количество путей- 2 ,Количество этажей- 3, местоположение- Тюменская область).

Вар.5 Здание вокзала .( Количество путей- 3 ,Количество этажей- 1, местоположение- Новгородская область).

Вар.6 Здание вокзала .( Количество путей- 4 ,Количество этажей- 1, местоположение- Калининградская область).

Вар.7 Здание вокзала .( Количество путей- 2 ,Количество этажей- 3, местоположение- Кировская область).

Вар.8 Здание вокзала .( Количество путей- 2 ,Количество этажей- 3, местоположение- Липецкая область).

Вар.9 Здание вокзала .( Количество путей- 3 ,Количество этажей- 3, местоположение- Ставропольский край).

Вар.10 Здание вокзала .( Количество путей- 4 ,Количество этажей- 3, местоположение- Калужская область).

Вар.11 Здание вокзала .( Количество путей- 5 ,Количество этажей- 1, местоположение- Калужская область).

Вар.12 Здание вокзала.( Количество путей- 6 ,Количество этажей- 1, местоположение- Калужская область).

Вар.13 Здание промышленно-гражданского назначения (кол-во этажей 2, количество подъездов 2, местоположение Московская область).

Вар.14 Здание промышленно-гражданского назначения(кол-во этажей 2, количество подъездов 2, местоположение Ногинский район).

Вар.15 Здание промышленно-гражданского назначения(кол-во этажей 2, количество подъездов 2, местоположение Московская область).

Вар.16 Здание промышленно-гражданского назначения (кол-во этажей 2, количество подъездов 2, местоположение Липецкая область).

Вар.17 Здание промышленно-гражданского назначения (кол-во этажей 2, количество подъездов 2, местоположение Калужская область).

Вар.18 Здание промышленно-гражданского назначения (кол-во этажей 2, количество подъездов 2, местоположение Новосибирская область).

Вар.19 Здание промышленно-гражданского назначения(кол-во этажей 2, количество подъездов 2, местоположение Московская область).

Вар.20 Здание промышленно-гражданского назначения(кол-во этажей 2, количество подъездов 2, местоположение Липецкая область).

5. Перечень изданий, которые рекомендуется использовать при освоении дисциплины (модуля).

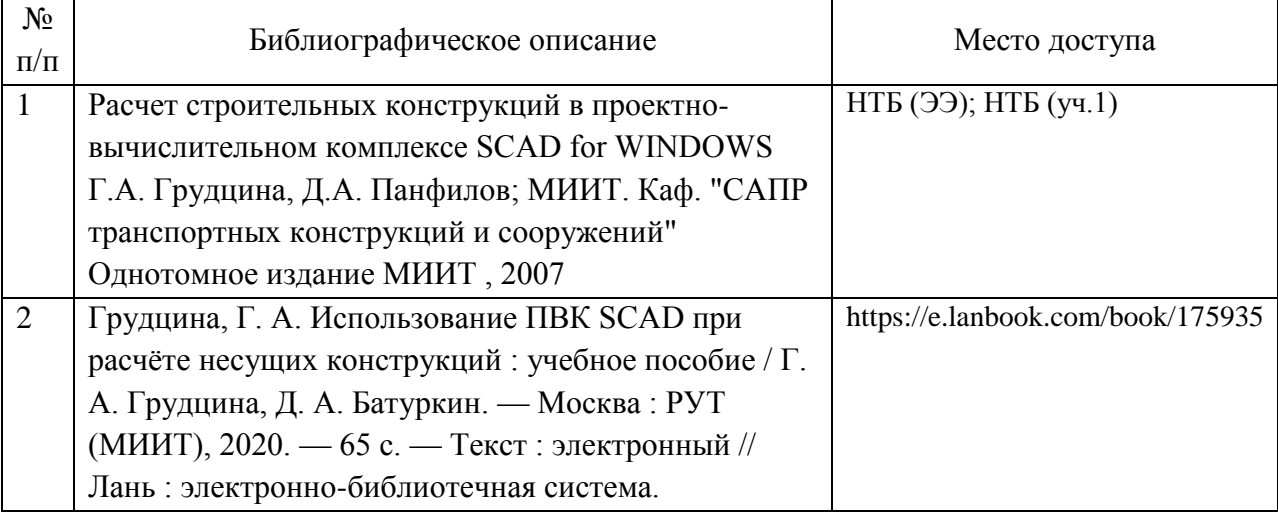

6. Перечень современных профессиональных баз данных и информационных справочных систем, которые могут использоваться при освоении дисциплины (модуля).

Официальный сайт РУТ (МИИТ) (https://www.miit.ru/).

Научно-техническая библиотека РУТ (МИИТ) (http:/library.miit.ru).

Образовательная платформа «Юрайт» (https://urait.ru/).

Электронно-библиотечная система издательства «Лань» (http://e.lanbook.com/).

Электронно-библиотечная система ibooks.ru (http://ibooks.ru/).

7. Перечень лицензионного и свободно распространяемого программного обеспечения, в том числе отечественного производства, необходимого для освоения дисциплины (модуля).

Microsoft Internet Explorer (или другой браузер). Операционная система Microsoft Windows. Microsoft Office. Система автоматизированного проектирования Autocad. Система SCAD.

8. Описание материально-технической базы, необходимой для осуществления образовательного процесса по дисциплине (модулю).

Учебные аудитории для проведения учебных занятий, оснащенные компьютерной техникой и наборами демонстрационного оборудования.

9. Форма промежуточной аттестации:

Зачет в 1 семестре. Курсовая работа в 1 семестре.

10. Оценочные материалы.

Оценочные материалы, применяемые при проведении промежуточной аттестации, разрабатываются в соответствии с локальным нормативным актом РУТ (МИИТ).

# Авторы

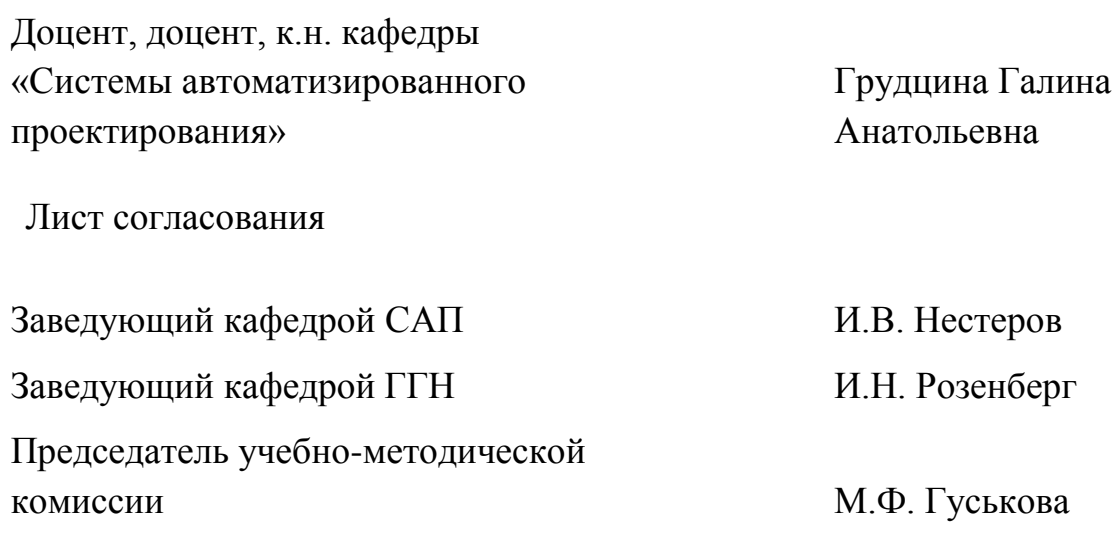